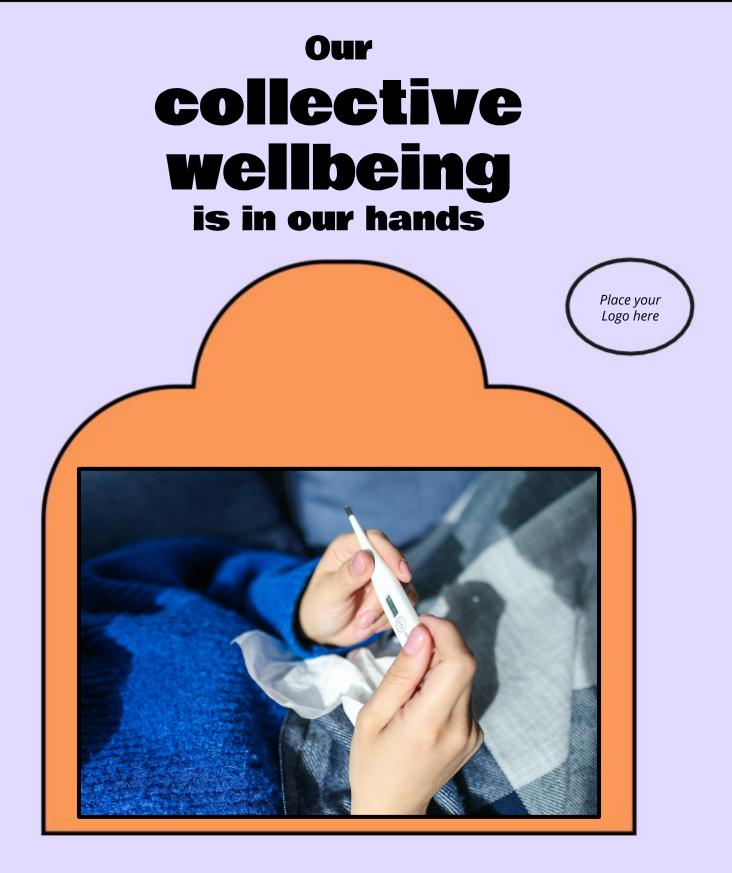

Staying away from others while waiting for test results will protect our community.